## Data Extraction and Cleansing using Scrapy

**Speakers**:

Mateen Ahmed Ahmed Suffian Javed

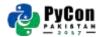

### Agenda

- Value of Data Extraction & Cleansing
- Explaining Scrapy framework
- Writing a Scrapy spider
- Data cleansing through pipelines
- Legality of crawling
- Deployment on Scrapinghub [bonus]

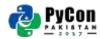

#### **Applications**

- 1. Data Science Process:
  - Extraction
  - Cleansing
  - Analysis
  - Visualization
- 2. Search Engines

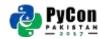

#### **Data Extraction**

**Few Data Sources:** 

- Databases
- Text files, CSV, JSON etc
- Web Scraping

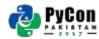

#### Web Scraping - The analogy

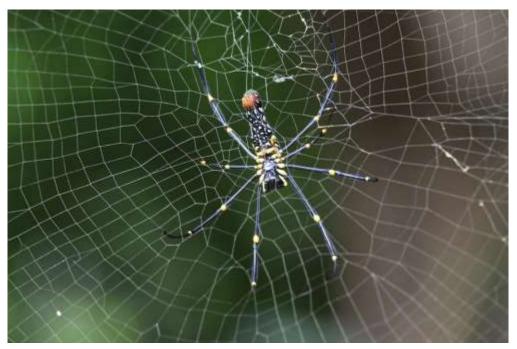

Image Credits: Max Pixel (http://maxpixel.freegreatpicture.com/Web-Wild-Spider-Wild-Nature-Spider-Web-Spider-2823306)

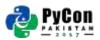

## Why Scrapy?

- End to end tool for downloading, cleaning and saving data.
- Offers adequate post processing.
- Can handle websites behind login.
- Better error handling and resumable behaviour.
- Above all, Asynchronous.

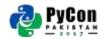

## Prerequisites for Scrapy

- Basics of Python
- Understanding of the Web:
  - HTML DOM
  - CSS/Xpath Selectors
- Scrapy installed on your machine.

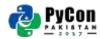

#### Prerequisites explained

#### **Xpath:**

/html//div[@id="my\_id"]/h1[@class="my\_class"]/text()

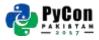

**CSS Selector:** #my\_id .my\_class ::text

#### Python's Scrapy Framework

| tutorial/<br>scrapy.cfg | # deploy configuration file                                             |
|-------------------------|-------------------------------------------------------------------------|
| 5010093000              | n septoj contractor trac                                                |
| tutorial/<br>initpy     | <pre># project's Python module, you'll import your code from here</pre> |
| items.py                | <pre># project items definition file</pre>                              |
| pipelines.py            | # project pipelines file                                                |
| settings.py             | <pre># project settings file</pre>                                      |
| spiders/<br>initpy      | <i># a directory where you'll later put your spiders</i>                |

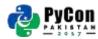

### Spider Structure

Separation of concern:

- Crawler
- Parser

#### **Crawling conveniently:**

- Link Extractors
- Rules
- ItemLoaders

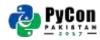

# Let's extract some data

Source Link: https://github.com/mateen91/scrapy-tutorial

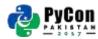

#### Scrapy commands

**Start New Project** 

scrapy startproject <project name>

**Start New Spider** 

scrapy genspider <spider\_name> <url>

Start a crawler

scrapy crawl <spider> -o <output\_file>

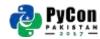

#### Data Cleansing

#### Example: Remove extra whitespaces

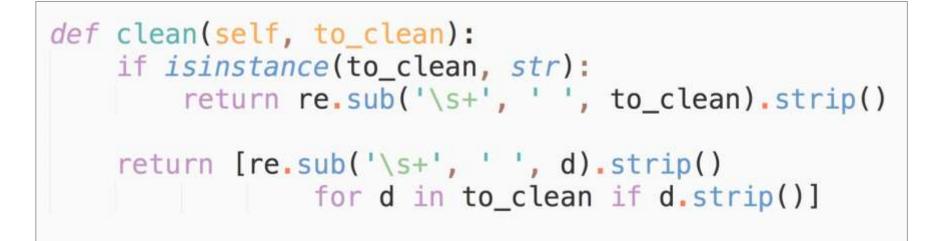

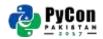

#### **Scrapy Pipelines**

Example: Remove empty fields from items

# def process\_item(self, item, spider): # removing keys from item with empty values return {k: v for k, v in item.items() if v}

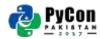

#### Robots.txt

- Robots exclusion standard
- Specifies which part can be crawled.

```
User-agent: *
Disallow: /
```

User-agent: \* Disallow: /cgi-bin/ Disallow: /tmp/ Disallow: /junk/

# All robots stay out

All robots avoid

#### **Scrapy Settings**

Some useful and commonly used settings:

- Download delay
- User-agent
- Enabling robots.txt
- Manging Throttling
- Enabling Cache

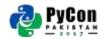

#### Anti blocking techniques

Rule of thumb: Don't bombard the servers

- Increased Download delays
- Multiple User-agents
- Follow robots.txt
- Enable auto Throttle
- Use proxies Not very ethical :)

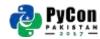

#### Keeping it Legal and Ethical

- Public content but we should behave ethically.
- Follow robots.txt
- Always have some download delay.
- Do not crawl during peak hours.
- Write crawlers smartly more data with less requests.

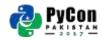

# Questions

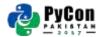